# **F\_STRIPDATE**

## **compatibility to FreeUDFLib, FreeUDFLibC, FreeUDFLib AvERP**

**input/output-compatibility to rFunc (EXTRACTTIME)**

Entrypoint stripdate compatible with UTF-8

### **Inputs/Outputs**

 Input TIMESTAMP date optionally time Output TIMESTAMP timestamp with date 31.12.1899 (date 0) with chosen time

#### **Syntax**

 To get only the time use CAST(' 01.10.2005 15:00:00' AS TIME) TestSQL SELECT '31.12.1899 15:00:00' AS ISCORRECT, F\_STRIPDATE(' 01.10.2005 15:00:00') FROM RDB\$DATABASE; SELECT NULL AS ISCORRECT, F STRIPDATE(NULL) FROM RDB\$DATABASE;

From: <http://ibexpert.com/docu/>- **IBExpert** Permanent link: **[http://ibexpert.com/docu/doku.php?id=04-ibexpert-udf-functions:04-03-date\\_time-functions:04-03-03-format-functions:f\\_stripdate](http://ibexpert.com/docu/doku.php?id=04-ibexpert-udf-functions:04-03-date_time-functions:04-03-03-format-functions:f_stripdate)** Last update: **2023/04/16 12:05**

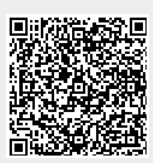